**T\_TimeInfo**

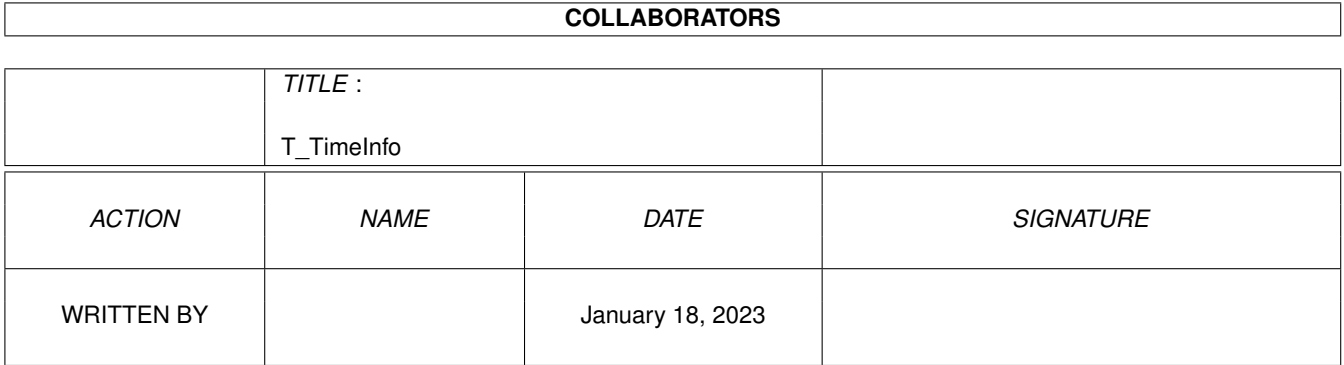

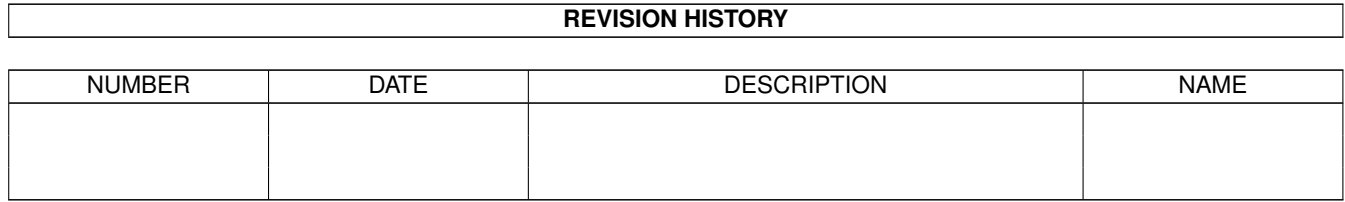

# **Contents**

#### 1 T\_TimeInfo [1](#page-3-0)

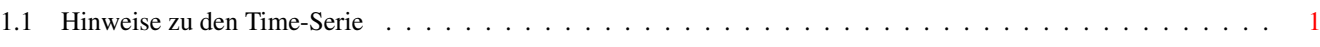

### <span id="page-3-0"></span>**Chapter 1**

## **T\_TimeInfo**

### <span id="page-3-1"></span>**1.1 Hinweise zu den Time-Serie**

Hinweise zur Time-Serie!

........................................................................... . . . Bitte beachten Sie den nachfolgenden Text: . . . . Diese Diskette wurde von der Fa. Black & White zusammengestellt. . . Wir weisen ausdrücklich darauf hin, daß diese Diskette nicht unter den . . Begriff PUBLIC-DOMAIN fällt und untersagen hiermit das Bewerben und den . . Vertrieb der TIME-Diskette ohne unsere ausdrückliche Genehmigung ! . . . . Black & White beansprucht auf die Art der Zusammenstellung und auf . verschiedene Programme ein Copyright. Diese Diskette darf inhaltlich . . nicht verändert werden; d.h., daß weder Programme bzw. Programmteile . noch Texte entfernt oder hinzugefügt werden dürfen ! . . . . Ein Verstoß wird strafrechtlich verfolgt ! . . . ...........................................................................

Bitte beachten Sie auch die Rechte der einzelnen Programme:

"Public Domain" bedeutet, daß der Autor sein Copyright an seinem Programm aufgegeben hat. Dieses Programm ist in allen Punkten freigegeben ! Bei "Freeware" behält der Autor sein Copyright, wobei er das Kopierrecht aber freigegeben hat. Die Programme/Texte dürfen nicht geändert werden ! Dieses Copyright kann allerdings vom Autor jederzeit widerrufen werden ! "Shareware" - Programme sind mit kommerziellen Programmen gleichzusetzen. Allerdings gestattet der Autor das vorherige Testen. Nach Ablauf einer angemessenen Test-Zeit muß jedoch der geforderte Shareware-Betrag an den Autor bezahlt oder das Programm bzw. die Diskette vernichtet werden ! Es gibt weitere Varianten der SHAREWARE (z.B. Giftware - hier erwartet der Autor bei Gefallen ein Geschenk). Diese Varianten werden meist im Programm-Text erläutert.

\_\_\_\_\_\_\_\_\_\_\_\_\_\_\_\_\_\_\_\_\_\_\_\_\_\_\_\_\_\_\_\_\_\_\_\_\_\_\_\_\_\_\_\_\_\_\_\_\_\_\_\_\_\_\_\_\_\_\_\_\_\_\_\_\_\_\_\_\_\_\_\_\_\_\_

Diese TIME kostet DM 5.--. Verschiedene Autoren/Programmierer sind/werden finanziell beteiligt, so daß andere Händler bitte ebenfalls diesen Preis berücksichtigen mögen. Eine Kopiergebühr unter DM 5.- (incl. Disk) ist zwar aus Wettbewerbssicht sicherlich überlegenswert, doch damit werden die Autoren um Ihren Anteil betrogen ..., während ein Preis über DM 5.- die Bezahlung etwaiger Shareware-Gebühren an die Autoren beeinträchtigen dürfte. -------------------------------------------------------------------------- Wir bitten die Händler, die die TIME vertreiben wollen, sich mit uns in Verbindung zu setzen ! -------------------------------------------------------------------------- \*\*\*\*\*\*\*\*\*\*\*\*\*\*\*\*\*\*\*\*\*\*\*\*\*\*\*\*\*\*\*\*\*\*\*\*\*\*\*\*\*\*\*\*\*\*\*\*\*\*\*\*\*\*\*\*\*\*\*\*\*\*\*\*\*\*\*\*\*\*\*\*\*\*  $\star$   $\star$ \* Offizielle Anbieter der TIME sind (in alphabetischer Reihenfolge): \*  $\star$   $\star$ \* Amigacenter / Isenburg, Düsseldorf \* \* Amiga-Team Milinski, Duisburg \* \* AUGS, Schweiz \* \* Bäri-Soft (Jäger), Recklinghausen \* \* Computer-Center /Uwe Pech, Heidenau \* \* Computer-Treff, Wiesbaden \* \* EDV-Service Ellinger, Ratingen \* \* Fischer Hard- & Software, Hannover \* Full Serve GmbH, Chemnitz \* Gehlken-Beerman GbR, Hameln J.o.N - Studio, Ennigerloh KDH Datentechnik, Horb Manewaldt, Andreas, Limburgerhof Nordlicht Amiga-PD-Service, Norden \* PD-Support J. Sonneborn, Wuppertal \* \* Pernat Hard- & Software, Gomaringen \* \* Rhein-Main-Soft, Oberursel RS-Shop -Steinmann-, St. Ingbert Softwarevertrieb Chr. Franzen, Duisburg  $\star$   $\star$ \*\*\*\*\*\*\*\*\*\*\*\*\*\*\*\*\*\*\*\*\*\*\*\*\*\*\*\*\*\*\*\*\*\*\*\*\*\*\*\*\*\*\*\*\*\*\*\*\*\*\*\*\*\*\*\*\*\*\*\*\*\*\*\*\*\*\*\*\*\*\*\*\*\*  $\star$  $\star$ ACHTUNG !  $\star$ Die TIME dürfen nicht auf Massen-Datenträgern, wie z.B. CD, VIDEOBÄNDER, pp. vertrieben oder in Mailboxen pp. angeboten werden !  $\star$ \*\*\*\*\*\*\*\*\*\*\*\*\*\*\*\*\*\*\*\*\*\*\*\*\*\*\*\*\*\*\*\*\*\*\*\*\*\*\*\*\*\*\*\*\*\*\*\*\*\*\*\*\*\*\*\*\*\*

Ersteller:

Black & White Halmerweg 31

28237 Bremen

Tel./Fax: 0421/6160712

Allgemeine Hinweise:

- 1. Die TIME werden unter Kick 2.0 (siehe Pkt. 2) fertiggestellt und getestet ! Sicherlich werden verschiedene Programme auch unter OS 1.3 laufen, aber dafür wird keine Garantie übernommen ! BEACHTE ZIFFER 10 !
- 2. Aus Platzgründen nutzen wir den Befehl ´pploadseg´ aus ! (Dieses Programm befindet sich im C-Verzeichnis und wird als erster Befehl von der startup-sequence aufgerufen.) PPLOADSEG erlaubt das Entpacken powerpacker-gecrunchter Libraries pp. Sollten Sie Programme auf Ihre Harddisk pp. installieren, bedenken Sie dies bitte und entpacken vorher die Libraries bzw. benutzen ebenfalls ´pploadseg´ und die in LIBS befindliche Powerpacker.library.
- 3. Die oft mitgelieferten Install-Scripts benötigen meist verschiedene CLI-Befehle, die, aus Platzgründen, in der Regel nicht enthalten sind. (Das ist der Grund, weshalb wir dann die Install-Icons rechts in den nicht sichtbaren Fenster-Bereich legen - speziell wenn die Programme auf den TIME bereits richtig installiert sind !) Falls Sie die Install-Scripts (zum Kopieren auf die Harddisk pp.) benötigen, benutzen Sie Ihre Workbench, auf der sich die benötigten CLI-Befehle befinden sollten. Der CBM-Installer ist in der Regel aus Platzgründen nicht auf den TIME vertreten.
- 4. Da oftmals verschiedene Texte, ebenfalls aus Platzgründen, gecruncht sind, schlagen wir vor, Ausdrucke direkt über den Textanzeiger (muchmore = mm) vorzunehmen: Drücken Sie dazu SHIFT + ALT + O ! Voreingestellt ist der EPSON-Treiber. Falls der Diskplatz jedoch knapp wurde, löschen wir die Drucker-Tools (ist dann aber in diesem Textfile vermerkt; siehe weiter unten !) Nehmen Sie dann bitte Ausdrucke nach Booten Ihrer Workbench vor !
- 4.2 Zum schnellen Entpacken der gecrunchten Text- oder Programm-Files befindet sich ab TIME 304 das Programm XFDDECRUNCH unter dem vereinfachten Namen DECRUNCH im C-Verzeichnis. Öffnen Sie ein CLI- bzw. SHELL-Fenster und geben Sie ein: DECRUNCH <Name des zu entpackenden Files> <Pfad und ggf. neuer Name des

entpackten Files>

Beispiel: DECRUNCH SYS:Time-Hinweis! ram:Text

(Die TIME muß natürlich gebootet gewesen sein) Der ebenfalls neu aufgenommene LIST-Befehl entspricht der Bedienung des normalen LIST-Befehls, nur daß hier neben der File-Größe auch angezeigt wird, ob bzw. mit welchem Cruncher die Files gepackt worden sind. - Vielen Dank an Georg Hörmann ! Der Befehl fehlt bei Platzmangel !

5. Eventuell vorhandene Startmusik wird nach Ablauf der startup-sequence beendet wurde, kann dann aber über die Workbench (i.V.m. IconX) erneut aufgerufen werden.

- 6. Bei fehlendem Disk-Speicherplatz werden zuerst die Drucker-Files, zusätzliche Programme (z.B. Decrunch, Installer, pp.) und evtl. noch die Musik entfernt !
- 7. Auch Guide-Textfiles (respektive TeX pp.) werden in der Regel mit dem Powerpacker gecruncht oder als LHA-Archiv abgelegt, sofern kein Platz mehr für die AMIGAGUIDE-Files vorhanden ist.
- 8. Aufgrund entsprechender Anlässe machen wir Sie hiermit darauf aufmerksam, daß wir nicht für Reklamationen aufkommen, wenn Sie die TIME nicht bei uns bzw. von einem unserer offiziellen Händlern erworben haben. Achten Sie -speziell bei Messe-Käufen- darauf, bei wem Sie die TIME erworben haben und wenden Sie sich bei entsprechenden Fehlern direkt an diesen Händler !
- 9. Da zwischenzeitlich der Großteil der uns zugesandten Programme derartig umfangreich sind, nutzen wir verstärkt die Archivierer LHA und LZX aus. (Es besteht dann aber die Möglichkeit, die Archive von der TIME aus direkt in das RAM extrahieren zu lassen !) Die von dem jeweiligen Programm benötigten Zusatz-Programme, z.B. Libraries, sind mit archiviert und müssen dann nach dem Extrahieren auf HD oder Disk installiert werden - entweder über den eventuell vorhandenen Installer-Script oder via CLI-Befehl. Bei Problemen bitte melden !
- 10. Die meisten der neuen TIME-Disk werden ab sofort unter dem Fastfile-System formatiert ! Das bedeutet, daß diese Disk unter OS 1.3 oder kleiner nicht mehr lesbar sind ! (Sorry ! Aber Stand der Dinge ist nun seit Jahren OS 2.0 und höher !)

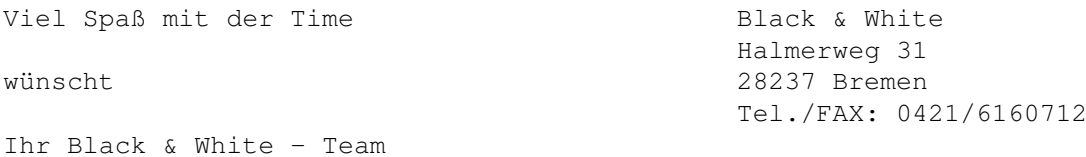